## Package 'pmcalibration'

September 6, 2023

Type Package

Title Calibration Curves for Clinical Prediction Models

Version 0.1.0

Maintainer Stephen Rhodes <steverho89@gmail.com>

Description Fit calibrations curves for clinical prediction models and calculate several associated metrics (Eavg, E50, E90, Emax). Ideally predicted probabilities from a prediction model should align with observed probabilities. Calibration curves relate predicted probabilities (or a transformation thereof) to observed outcomes via a flexible non-linear smoothing function. 'pmcalibration' allows users to choose between several smoothers (regression splines, generalized additive models/GAMs, lowess, loess). Both binary and time-to-event outcomes are supported. See Van Calster et al. (2016) [<doi:10.1016/j.jclinepi.2015.12.005>](https://doi.org/10.1016/j.jclinepi.2015.12.005); Austin and Steyerberg (2019) [<doi:10.1002/sim.8281>](https://doi.org/10.1002/sim.8281); Austin et al. (2020) [<doi:10.1002/sim.8570>](https://doi.org/10.1002/sim.8570).

License GPL-3

Encoding UTF-8

RoxygenNote 7.2.3

URL <https://github.com/stephenrho/pmcalibration>

BugReports <https://github.com/stephenrho/pmcalibration/issues>

Imports Hmisc, MASS, checkmate, chk, mgcv, splines, graphics, stats, methods, survival, pbapply, parallel

Suggests knitr, rmarkdown, data.table, ggplot2, rms, simsurv

VignetteBuilder knitr

NeedsCompilation no

Author Stephen Rhodes [aut, cre, cph]

Repository CRAN

Date/Publication 2023-09-06 17:50:02 UTC

### <span id="page-1-0"></span>R topics documented:

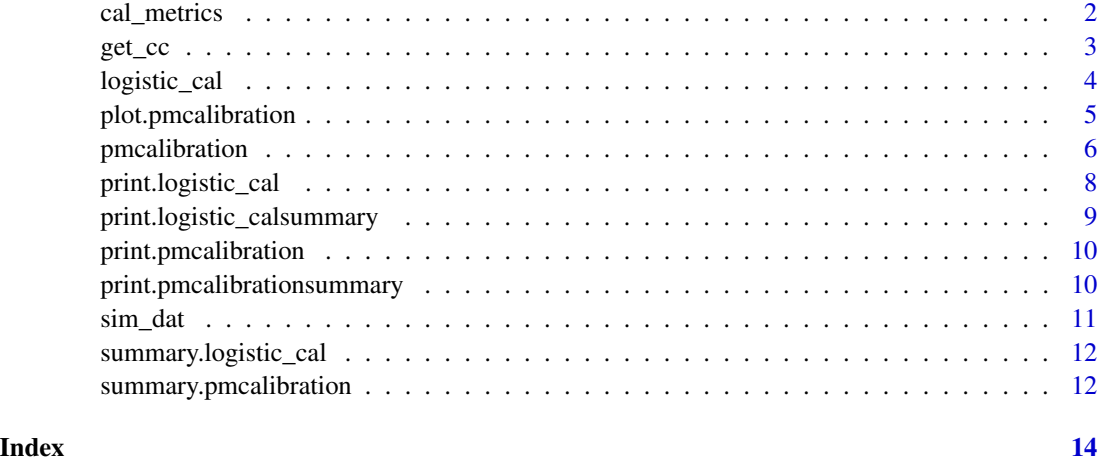

cal\_metrics *Calculate calibration metrics from calibration curve*

#### Description

Calculates metrics used for summarizing calibration curves. See Austin and Steyerberg (2019)

#### Usage

cal\_metrics(p, p\_c)

#### Arguments

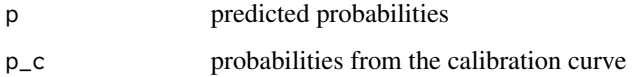

#### Value

a named vector of metrics based on absolute difference between predicted and calibration curve implied probabilities  $d = abs(p - p_c)$ 

- Eavg average absolute difference (aka integrated calibration index or ICI)
- E50 median absolute difference
- E90 90th percentile absolute difference
- Emax maximum absolute difference
- ECI average squared difference. Estimated calibration index (Van Hoorde et al. 2015)

<span id="page-2-0"></span> $get\_cc$  3

#### References

Austin PC, Steyerberg EW. (2019) The Integrated Calibration Index (ICI) and related metrics for quantifying the calibration of logistic regression models. *Statistics in Medicine*. 38, pp. 1–15. https://doi.org/10.1002/sim.8281

Van Hoorde, K., Van Huffel, S., Timmerman, D., Bourne, T., Van Calster, B. (2015). A spline-based tool to assess and visualize the calibration of multiclass risk predictions. *Journal of Biomedical Informatics*, 54, pp. 283-93

Van Calster, B., Nieboer, D., Vergouwe, Y., De Cock, B., Pencina M., Steyerberg E.W. (2016). A calibration hierarchy for risk models was defined: from utopia to empirical data. *Journal of Clinical Epidemiology*, 74, pp. 167-176

#### Examples

library(pmcalibration)

```
LP <- rnorm(100) # linear predictor
p_c <- invlogit(LP) # actual probabilities
p \leftarrow \text{invlogit}(\text{LP*1.3}) # predicted probabilities that are miscalibrated
```
cal\_metrics( $p = p$ ,  $p_c = p_c$ )

get\_cc *Extract plot data from* pmcalibration *object*

#### **Description**

Extract plot data from pmcalibration object

#### Usage

 $get\_cc(x, conf\_level = 0.95)$ 

#### Arguments

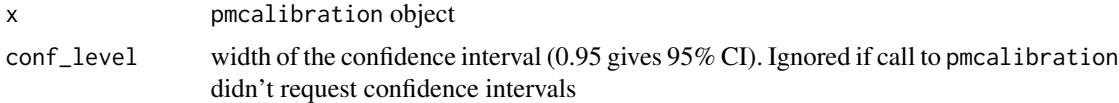

#### Value

data frame for plotting with 4 columns

- p values for the x-axis (predicted probabilities note these are \*not\* from your data and are only used for plotting)
- p\_c probability implied by the calibration curve given p
- lower and upper bounds of the confidence interval

#### Examples

```
library(pmcalibration)
# simulate some data with a binary outcome
n <- 500
dat \le sim_dat(N = n, a1 = .5, a3 = .2)
head(dat)
# predictions
p \le - with(dat, invlogit(.5 + x1 + x2 + x1*x2*.1))
# fit calibration curve
cal \le pmcalibration(y = dat$y, p = p, smooth = "gam", k = 20, ci = "pw")
cplot <- get_cc(cal, conf_level = .95)
head(cplot)
if (requireNamespace("ggplot2", quietly = TRUE)){
library(ggplot2)
ggplot(cplot, aes(x = p, y = p_c, ymin=lower, ymax=upper)) +geom_abline(intercept = 0, slope = 1, lty=2) +
  geom_line() +
  geom_ribbon(alpha = 1/4) +
  lims(x=c(0,1), y=c(0,1))}
```
<span id="page-3-1"></span>logistic\_cal *Run logistic calibration*

#### Description

Assess 'weak' calibration (see, e.g., Van Calster et al. 2019) via calibration intercept and calibration slope.

#### Usage

logistic\_cal(y, p)

#### Arguments

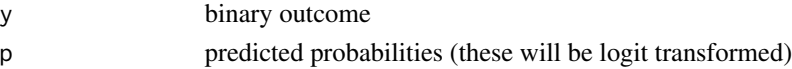

#### Value

an object of class logistic\_cal containing glm results for calculating calibration intercept and calibration slope

#### References

Van Calster, B., McLernon, D. J., Van Smeden, M., Wynants, L., & Steyerberg, E. W. (2019). Calibration: the Achilles heel of predictive analytics. BMC medicine, 17(1), 1-7.

<span id="page-3-0"></span>

#### <span id="page-4-0"></span>plot.pmcalibration 5

#### Examples

```
library(pmcalibration)
# simulate some data
n <- 500
dat \le sim_dat(N = n, a1 = .5, a3 = .2)
# predictions
p \le - with(dat, invlogit(.5 + x1 + x2 + x1*x2*.1))
logistic_cal(y = dat$y, p = p)
```
plot.pmcalibration *Plot a calibration curve (*pmcalibration *object)*

#### Description

This is for a quick and dirty calibration curve plot. Alternatively you can use get\_cc() to get the data required to plot the calibration curve.

#### Usage

## S3 method for class 'pmcalibration'  $plot(x, conf\_level = 0.95, ...)$ 

#### Arguments

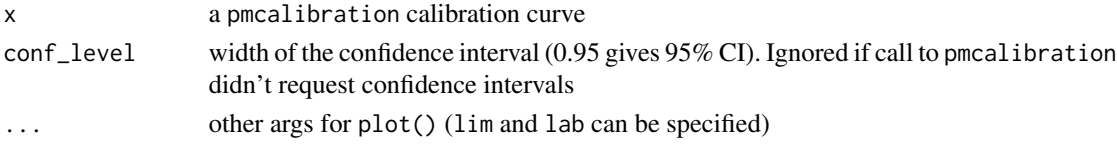

#### Value

No return value, called for side effects

#### Examples

```
library(pmcalibration)
# simulate some data with a binary outcome
n <- 500
dat \le sim_dat(N = n, a1 = .5, a3 = .2)
head(dat)
# predictions
p \le - with(dat, invlogit(.5 + x1 + x2 + x1*x2*.1))
# fit calibration curve
cal \le pmcalibration(y = dat$y, p = p, smooth = "gam", k = 20, ci = "pw")
plot(cal)
```
<span id="page-5-0"></span>

#### Description

Assess calibration of clinical prediction models (agreement between predicted and observed probabilities) via different smooths. Binary and time-to-event outcomes are supported.

#### Usage

```
pmcalibration(
 y,
 p,
 smooth = c("none", "ns", "bs", "rcs", "gam", "lowess", "loess"),
 time = NULL,
 ci = c("sim", "boot", "pw", "none"),n = 1000,transf = NULL,
 eval = 100,...
)
```
#### Arguments

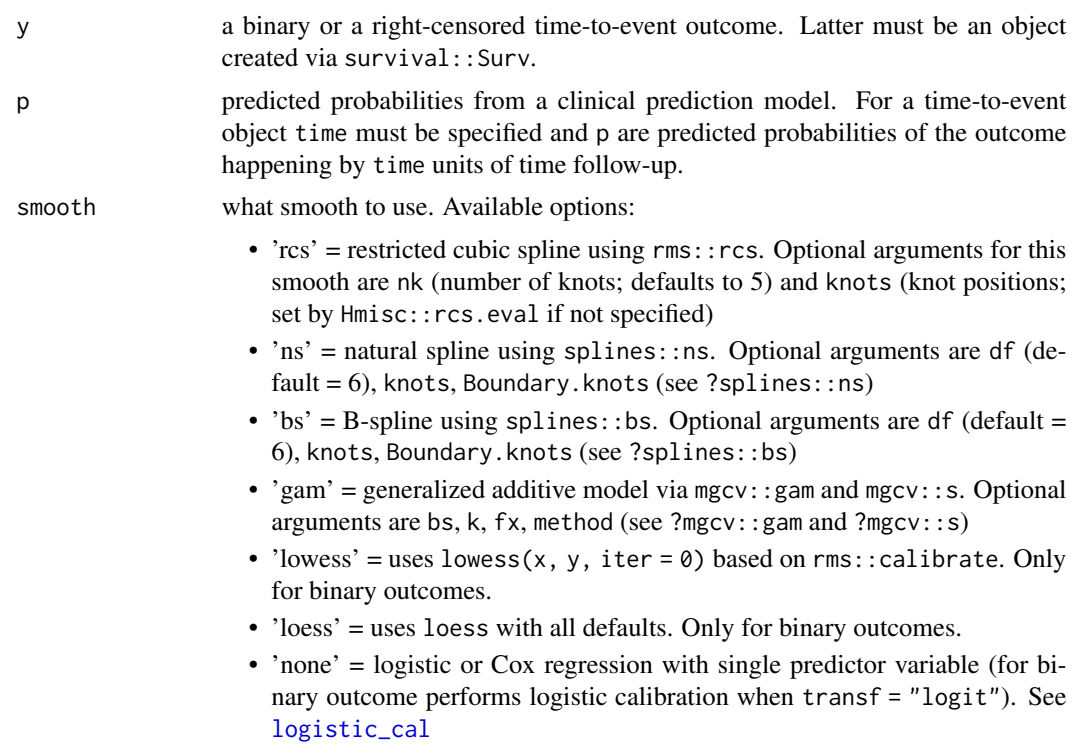

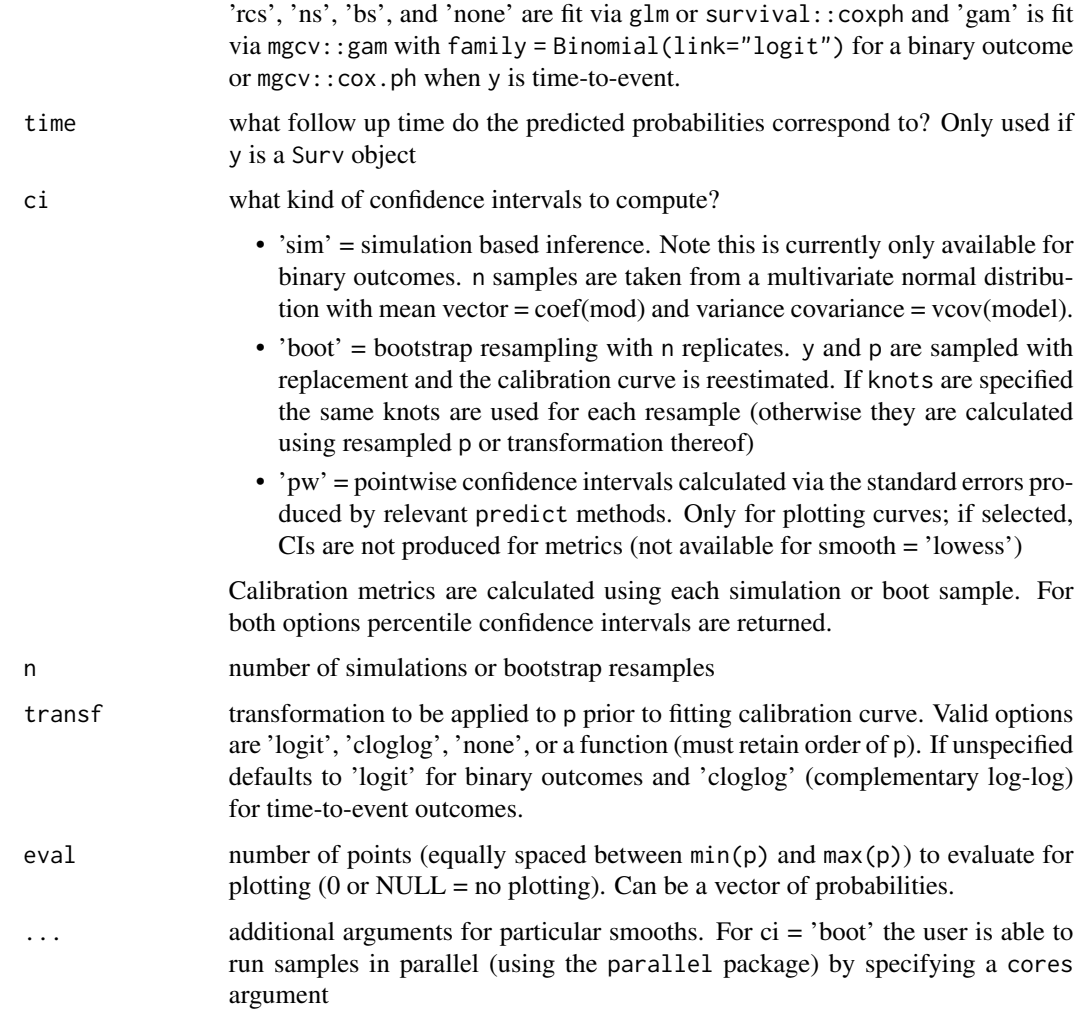

#### Value

a pmcalibration object containing calibration metrics and values for plotting

#### References

Austin P. C., Steyerberg E. W. (2019) The Integrated Calibration Index (ICI) and related metrics for quantifying the calibration of logistic regression models. *Statistics in Medicine*. 38, pp. 1–15. https://doi.org/10.1002/sim.8281

Van Calster, B., Nieboer, D., Vergouwe, Y., De Cock, B., Pencina M., Steyerberg E.W. (2016). A calibration hierarchy for risk models was defined: from utopia to empirical data. *Journal of Clinical Epidemiology*, 74, pp. 167-176. https://doi.org/10.1016/j.jclinepi.2015.12.005

Austin, P. C., Harrell Jr, F. E., & van Klaveren, D. (2020). Graphical calibration curves and the integrated calibration index (ICI) for survival models. *Statistics in Medicine*, 39(21), 2714-2742. https://doi.org/10.1002/sim.8570

#### Examples

```
# binary outcome -------------------------------------
library(pmcalibration)
# simulate some data
n < -500dat \le sim_dat(N = n, a1 = .5, a3 = .2)
head(dat)
# predictions
p \le - with(dat, invlogit(.5 + x1 + x2 + x1*x2*.1))
# fit calibration curve
cal \le pmcalibration(y = dat$y, p = p, smooth = "gam", k = 20, ci = "pw")
summary(cal)
plot(cal)
# time to event outcome -------------------------------------
library(pmcalibration)
if (requireNamespace("survival", quietly = TRUE)){
library(survival)
data('transplant', package="survival")
transplant <- na.omit(transplant)
transplant = subset(transplant, futime > 0)
transplant$ltx <- as.numeric(transplant$event == "ltx")
# get predictions from coxph model at time = 100
# note that as we are fitting and evaluating the model on the same data
# this is internal calibration (see vignette("internal-validation", package = "pmcalibration"))
cph \le coxph(Surv(futime, ltx) \sim age + sex + abo + year, data = transplant)
time <-100newd <- transplant; newd$futime <- time; newd$ltx <- 1
p \le -1 - \exp(-\text{predict}(\text{cph}, \text{type} = \text{"expected", newdata=newd}))y <- with(transplant, Surv(futime, ltx))
cal \le pmcalibration(y = y, p = p, smooth = "rcs", nk=5, ci = "pw", time = time)
summary(cal)
plot(cal)
}
```
print.logistic\_cal *Print a* logistic\_cal *object*

#### Description

Print a logistic\_cal object

<span id="page-7-0"></span>

#### <span id="page-8-0"></span>print.logistic\_calsummary 9

#### Usage

```
## S3 method for class 'logistic_cal'
print(x, digits = 2, conf_level = 0.95, ...)
```
#### Arguments

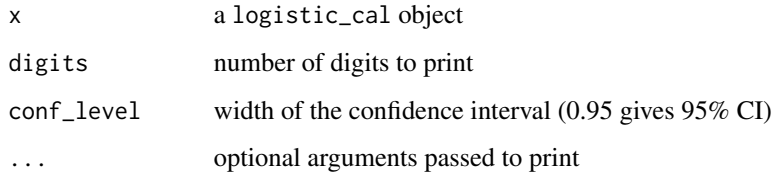

#### Value

prints a summary

print.logistic\_calsummary

*Print a logistic\_cal summary*

#### Description

Print a logistic\_cal summary

#### Usage

```
## S3 method for class 'logistic_calsummary'
print(x, \text{ digits} = 2, \ldots)
```
#### Arguments

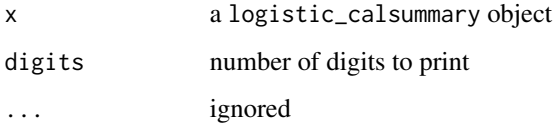

#### Value

prints a summary

<span id="page-9-0"></span>print.pmcalibration *print a pmcalibration object*

#### Description

print a pmcalibration object

#### Usage

```
## S3 method for class 'pmcalibration'
print(x, digits = 2, conf_level = 0.95, ...)
```
#### Arguments

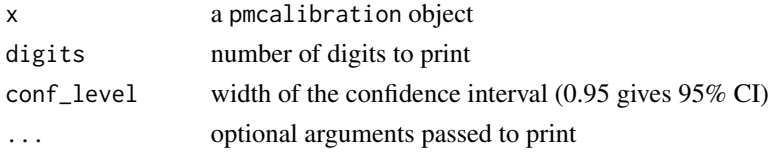

#### Value

prints a summary

```
print.pmcalibrationsummary
```
*Print summary of pmcalibration object*

#### Description

Print summary of pmcalibration object

#### Usage

```
## S3 method for class 'pmcalibrationsummary'
print(x, \text{ digits} = 2, \ldots)
```
#### Arguments

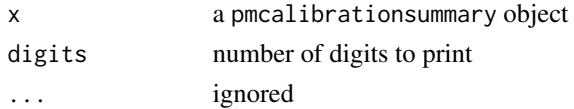

#### Value

 $invisible(x)$  - prints a summary

<span id="page-10-0"></span>

#### Description

Function for simulating data either with a single 'predictor' variable with a quadratic relationship with logit(p) or two predictors that interact (see references for examples).

#### Usage

 $sim\_dat(N, a1, a2 = NULL, a3 = NULL)$ 

#### **Arguments**

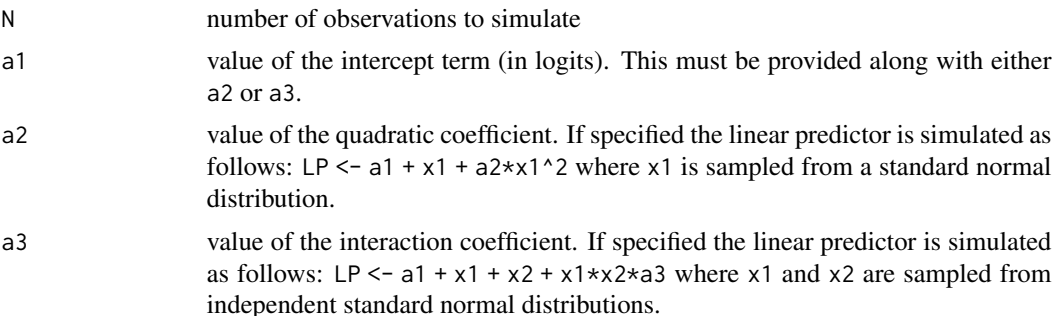

#### Value

a simulated data set with N rows. Can be split into 'development' and 'validation' sets.

#### References

Austin, P. C., & Steyerberg, E. W. (2019). The Integrated Calibration Index (ICI) and related metrics for quantifying the calibration of logistic regression models. Statistics in medicine, 38(21), 4051-4065.

Rhodes, S. (2022, November 4). Using restricted cubic splines to assess the calibration of clinical prediction models: Logit transform predicted probabilities first. https://doi.org/10.31219/osf.io/4n86q

#### Examples

```
library(pmcalibration)
# simulate some data with a binary outcome
n < -500dat \le sim_dat(N = n, a1 = .5, a3 = .2)
head(dat) # LP = linear predictor
```
<span id="page-11-0"></span>summary.logistic\_cal *Summarize a logistic\_cal object*

#### Description

Summarize a logistic\_cal object

#### Usage

```
## S3 method for class 'logistic_cal'
summary(object, conf_level = 0.95, ...)
```
#### Arguments

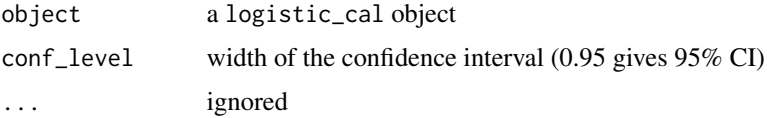

#### Value

estimates and conf\_level\*100 confidence intervals for calibration intercept and calibration slope. The former is estimated from a glm (family = binomial("logit")) where the linear predictor (logit(p)) is included as an offset.

summary.pmcalibration *Summarize a pmcalibration object*

#### Description

Summarize a pmcalibration object

#### Usage

```
## S3 method for class 'pmcalibration'
summary(object, conf_level = 0.95, ...)
```
#### Arguments

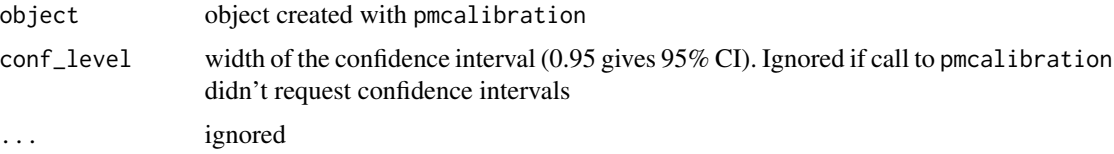

summary.pmcalibration 13

#### Value

prints a summary of calibration metrics. Returns a list of two tables: metrics and plot

#### Examples

```
library(pmcalibration)
# simulate some data with a binary outcome
n <- 500
dat \le sim_dat(N = n, a1 = .5, a3 = .2)
head(dat)
# predictions
p \leftarrow \text{with}(dat, \text{invlogit}(.5 + x1 + x2 + x1*x2*.1))# fit calibration curve
cal \le pmcalibration(y = dat$y, p = p, smooth = "gam", k = 20, ci = "pw")
summary(cal)
```
# <span id="page-13-0"></span>Index

cal\_metrics, [2](#page-1-0)

get\_cc, [3](#page-2-0)

logistic\_cal, [4,](#page-3-0) *[6](#page-5-0)*

plot.pmcalibration, [5](#page-4-0) pmcalibration, [6](#page-5-0) print.logistic\_cal, [8](#page-7-0) print.logistic\_calsummary, [9](#page-8-0) print.pmcalibration, [10](#page-9-0) print.pmcalibrationsummary, [10](#page-9-0)

sim\_dat, [11](#page-10-0) summary.logistic\_cal, [12](#page-11-0) summary.pmcalibration, [12](#page-11-0)